#### **МИНИСТЕРСТВО НАУКИ И ВЫСШЕГО ОБРАЗОВАНИЯ РОССИЙСКОЙ ФЕДЕРАЦИИ СУРГУТСКИЙ ИНСТИТУТ НЕФТИ И ГАЗА (ФИЛИАЛ) ФЕДЕРАЛЬНОЕ ГОСУДАРСТВЕННОЕ ОБРАЗОВАТЕЛЬНОЕ УЧРЕЖДЕНИЕ ВЫСШЕГО ОБРАЗОВАНИЯ «ТЮМЕНСКИЙ ИНДУСТРИАЛЬНЫЙУНИВЕРСИТЕТ» (Филиал ТИУ в г. Сургуте)**

УТВЕРЖДАЮ: /<br>Председатель КСН  $\sim$  Ю.В. Ваганов  $O3$  $\kappa$   $\mathcal{S}$   $\ell$   $\kappa$ 2020 г.

# **РАБОЧАЯ ПРОГРАММА**

Наименование дисциплины: **Экспертная оценка качества гидродинамических моделей разработки месторождения** направление подготовки: **21.03.01 Нефтегазовое дело**  направленность: **Эксплуатация и обслуживание объектов добычи нефти** форма обучения: **очная/очно-заочная**

Рабочая программа разработана в соответствии с утвержденным учебным планом от 08.06.2020 г. и требованиями ОПОП ВО по направлению подготовки 21.03.01 Нефтегазовое дело, направленность Эксплуатация и обслуживание объектов добычи нефти к результатам освоения дисциплины «Скважинная добыча».

Рабочая программа рассмотрена на заседании кафедры Нефтегазовое дело

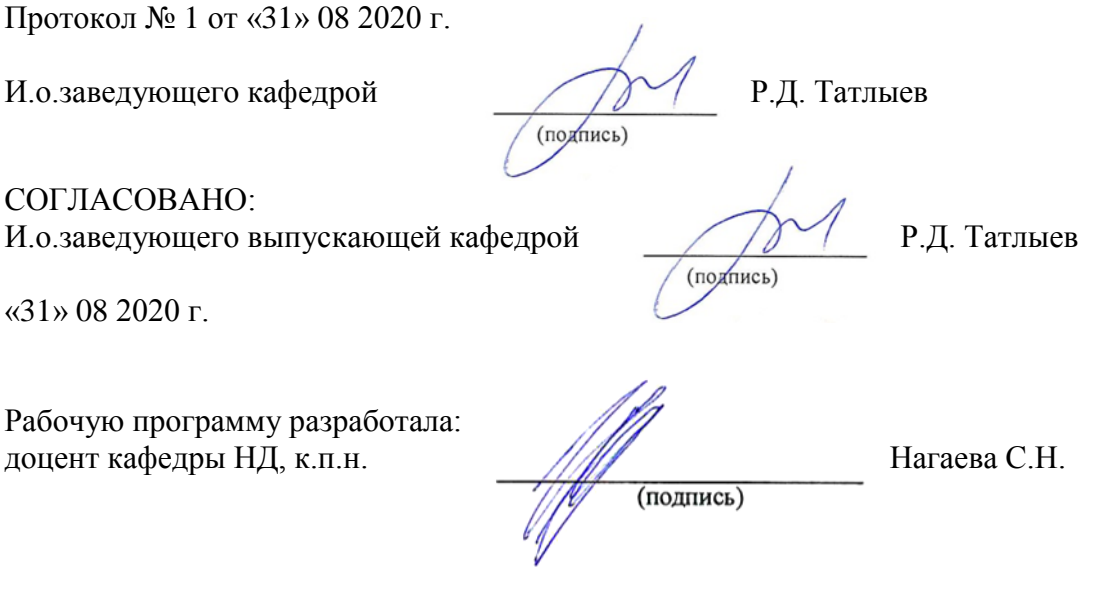

#### **1. Цели и задачи освоения дисциплины**

**Цель:** получение знаний, формирование навыков и умений в области экспертной оценки качества гидродинамических моделей разработки месторождения.

**Задачи:**

– освоение теоретических основ построения и экспертной оценки качества гидродинамических моделей разработки месторождений, являющихся основой при расчете технологических показателей разработки;

 получение навыков оценки качества трехмерных цифровых гидродинамических моделей, представляемых пользователями недр в составе технических проектов разработки месторождений

#### **2. Место дисциплины в структуре ОПОП ВО**

Дисциплина относится к дисциплинам части, формируемой участниками образовательных отношений*.*

Код дисциплины Б1.В.18.

Необходимыми условиями для освоения дисциплины являются:

**знание:** 

 видов существующих промысловых баз данных, геологических и технических отчетов;

 существующей нормативно-технической документации, стандартов, действующих инструкций;

типовых проектных документов.

**умение:** 

 применять данные из геологических и технических отчетов и промысловых баз данных для решения необходимых задач;

работать с нормативно-технической документацией;

работать со специализированным программным обеспечением.

**владение:** 

 навыками использования промысловых баз данных, геологических и технических отчетов;

 навыками выбора необходимой нормативно-технической документации, стандартов, действующих инструкций;

 методами разработки типовых проектных документов с использованием специализированного программного обеспечения.

Содержание дисциплины является логическим продолжением дисциплины Б1.В.17. Геолого-технологическое моделирование.

#### **3. Результаты обучения по дисциплине**

Процесс изучения дисциплины направлен на формирование следующих компетенций:

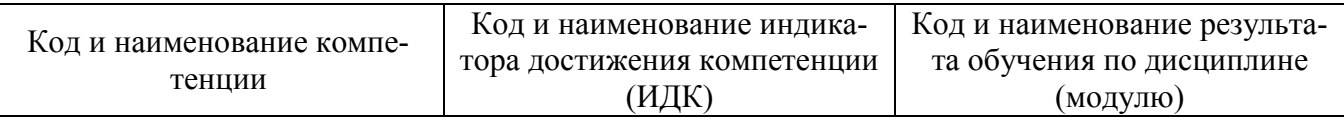

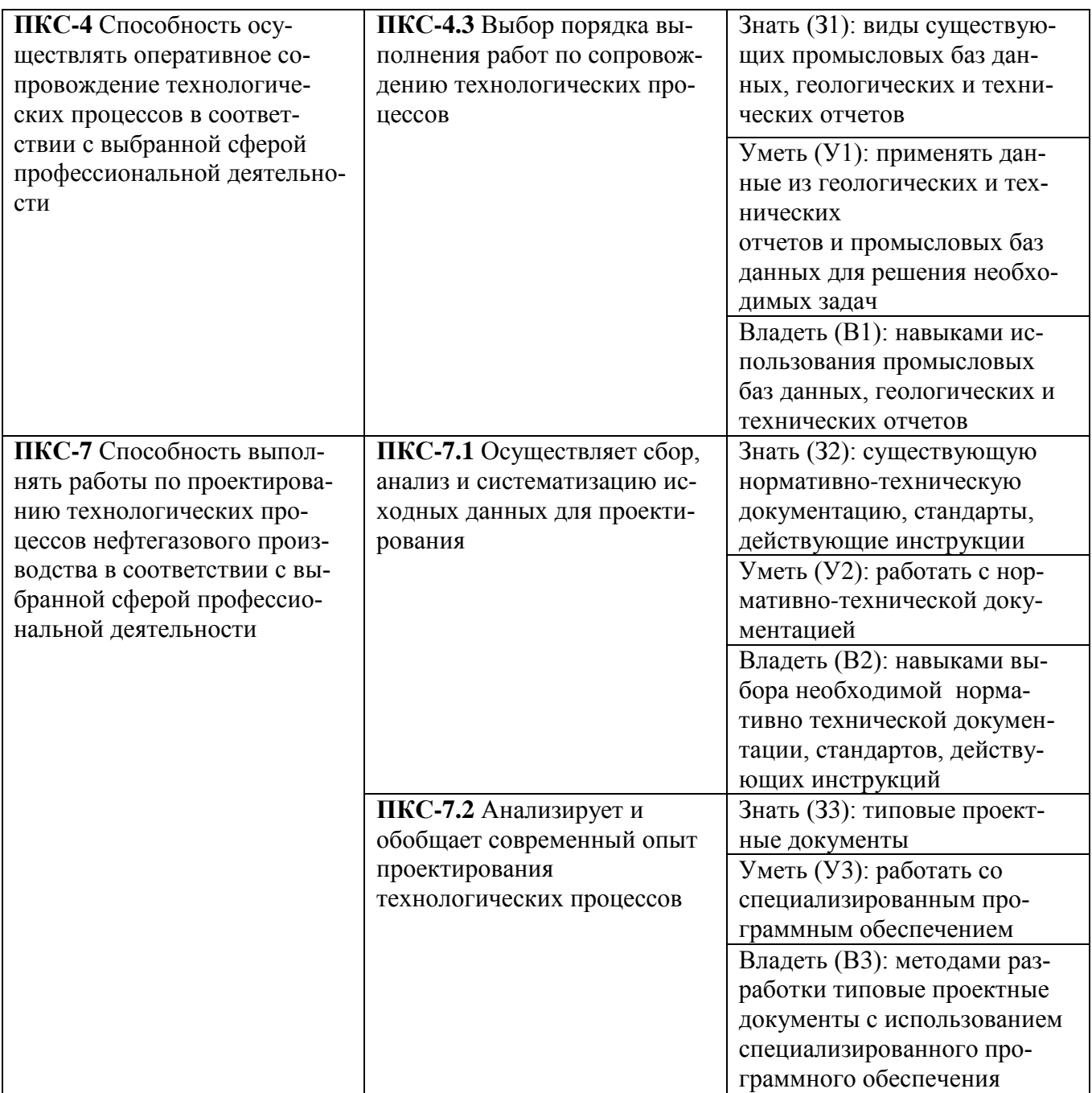

**4. Объем дисциплины**<br>Общий объем дисциплины составляет 3 зачетных единицы, 108 часов.

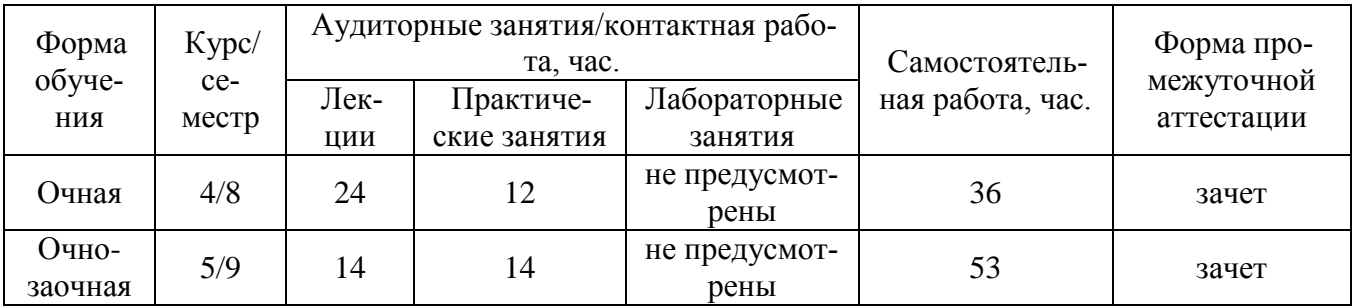

# **5. Структура и содержание дисциплины**

# 5.1. Структура дисциплины

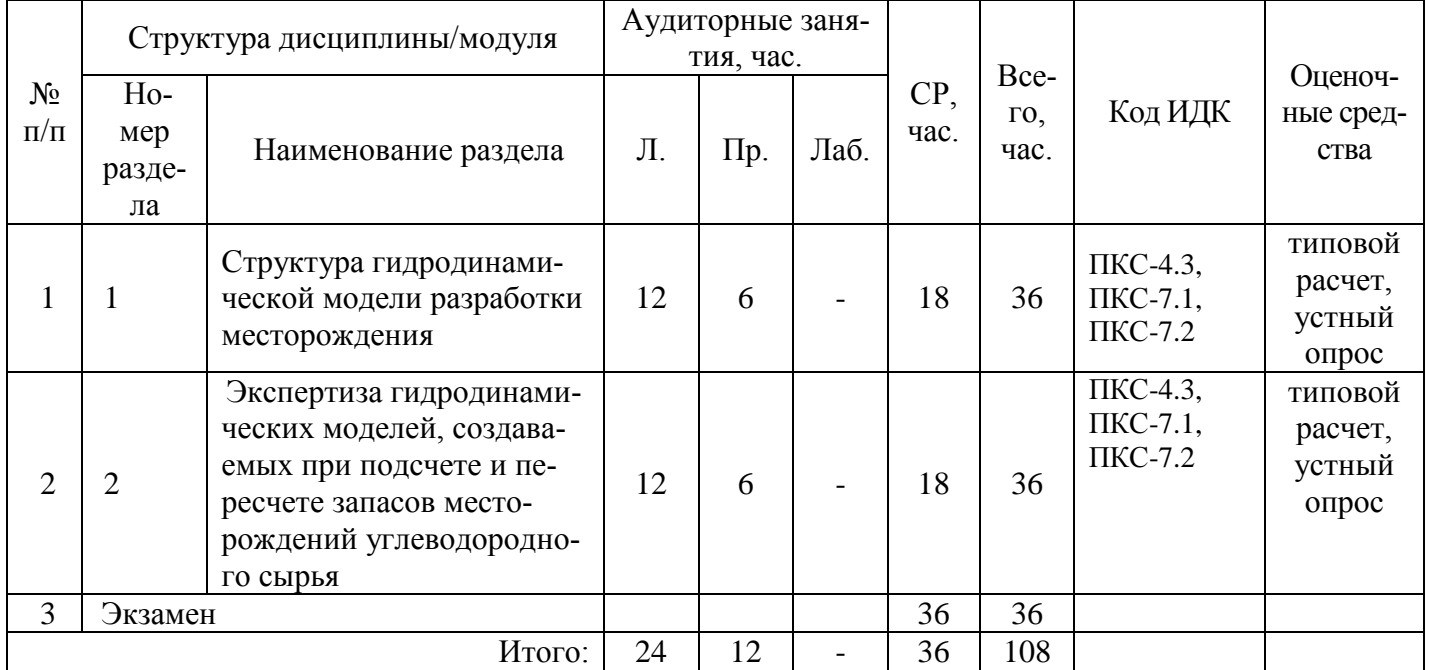

### **очная форма обучения (ОФО)**

# **очно-заочная форма обучения (ЗФО)**

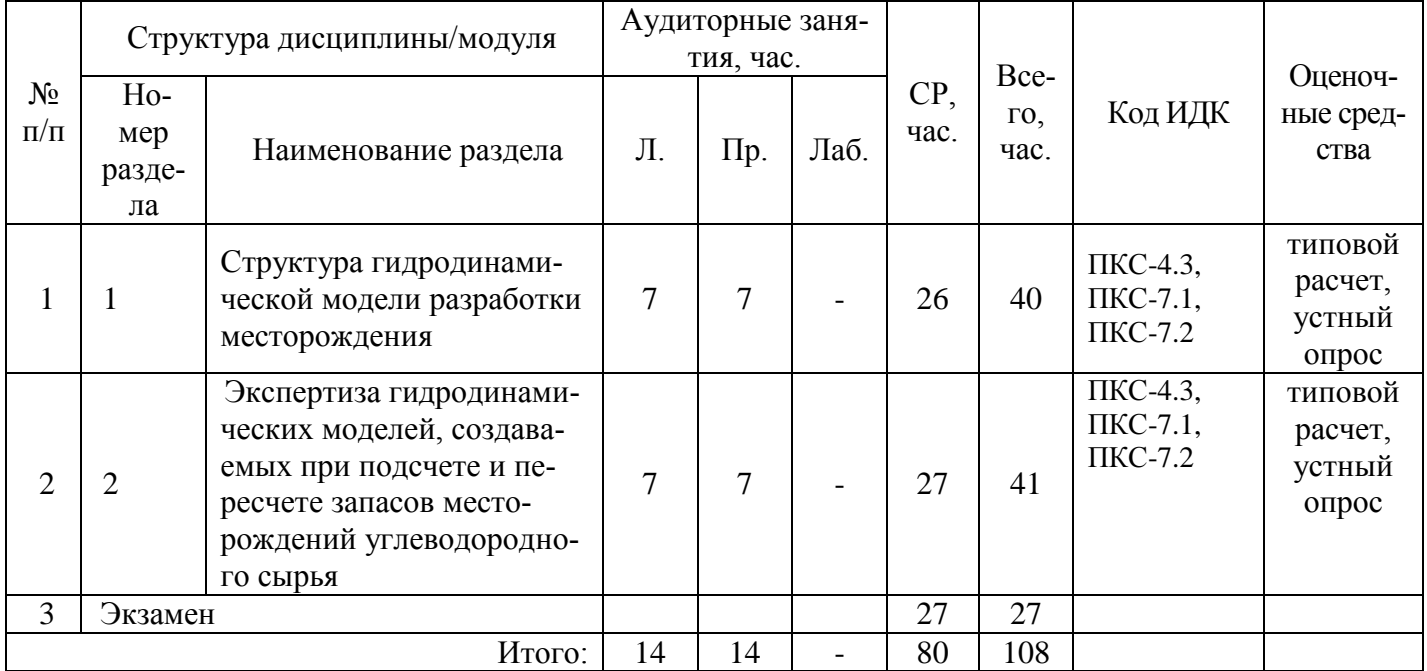

# 5.2. Содержание дисциплины.

5.2.1. Содержание разделов дисциплины (дидактические единицы).

**Раздел 1. «Структура гидродинамической модели разработки месторождения».** Выбор типа и структуры гидродинамической модели разработки месторождения. Виды и форматы информации по построению гидродинамических моделей углеводородных месторождений. Программное обеспечение, используемое при гидродинамическом моделировании: VIP (LandMark); Eclipse (Schlumberger); Tempest(Roxar); Stars (SMG). Двухмерные модели поперечного сечения. Двухмерные площадные модели. Радиальные модели, модели «скважина-пласт». Трехмерное гидродинамическое моделирование. Этапы построения гидродинамической модели разработки месторождения. Геометрическая структура и типы гидродинамической модели разработки месторождения. Создание сетки гидродинамической модели разработки месторождения. Адаптация гидродинамической модели разработки месторождения. Прогнозный расчет гидродинамической модели, как заключительный этап моделирования.

**Раздел 2. «Экспертиза гидродинамических моделей, создаваемых при подсчете и пересчете запасов месторождений углеводородного сырья».** Приемка и экспертиза трехмерных цифровых гидродинамических моделей, создаваемых при подсчете и пересчете запасов месторождений углеводородного сырья. Разделы экспертного заключения гидродинамических моделей разработки месторождения: оценка полноты и качества представленных на экспертизу материалов; оценка корректности обоснование типа, размерности сетки и параметров гидродинамической модели; оценка степени представления в модели выполненных на месторождении геолого-технологических мероприятий; оценка качества ремасштабирования геологических моделей на гидродинамическую сетку; оценка корректности начальных и граничных условий, способа моделирования водоносного горизонта; оценка корректности принятых в расчетах ОФП, кривых капиллярного давления, остаточных насыщенностей; заключение об обоснованности расчетных прогнозных уровней добычи нефти и газа на основе комплексного анализа представленной геолого-технологической модели, с учетом планируемых на месторождении ГТМ и развития системы разработки. Оценка согласованности материалов 3D моделирования и материалов ТЭО КИН. Выводы о достоверности гидродинамической модели, целесообразности ее использования для подсчета извлекаемых запасов и обоснования КИН.

#### 5.2.2. Содержание дисциплины/модуля по видам учебных занятий

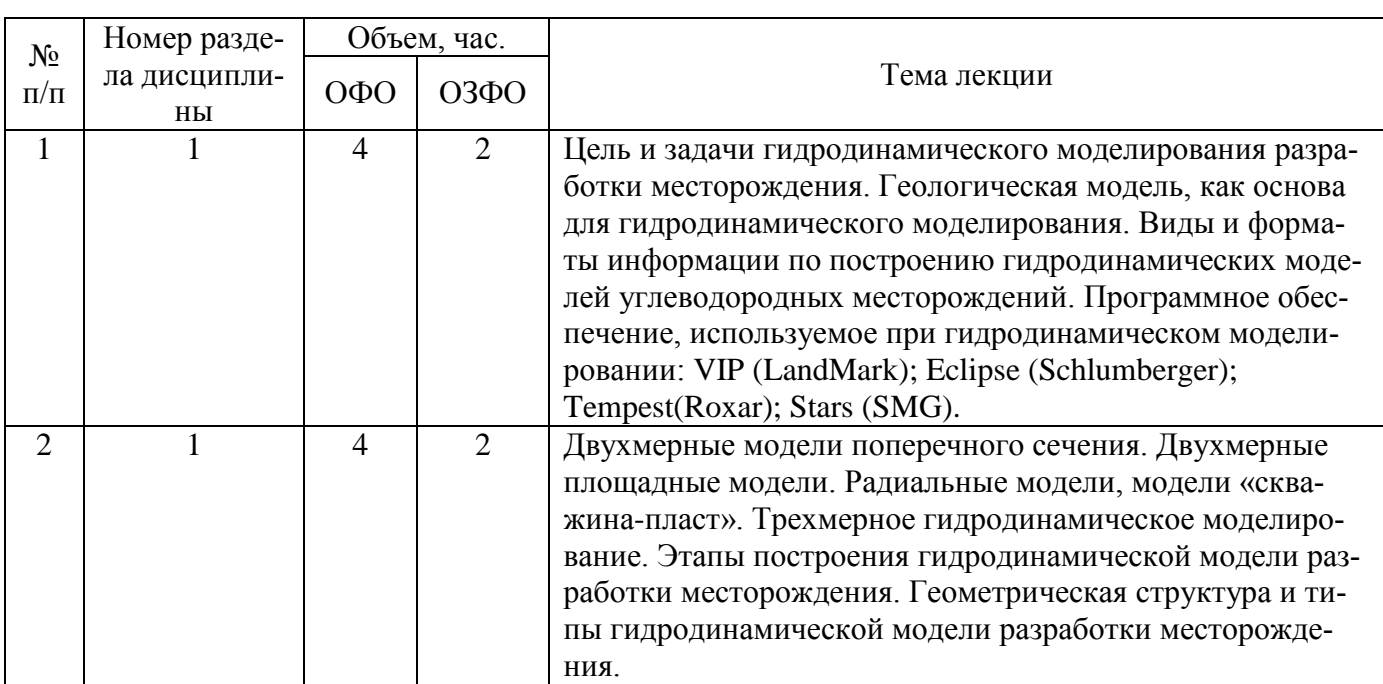

#### **Лекционные занятия**

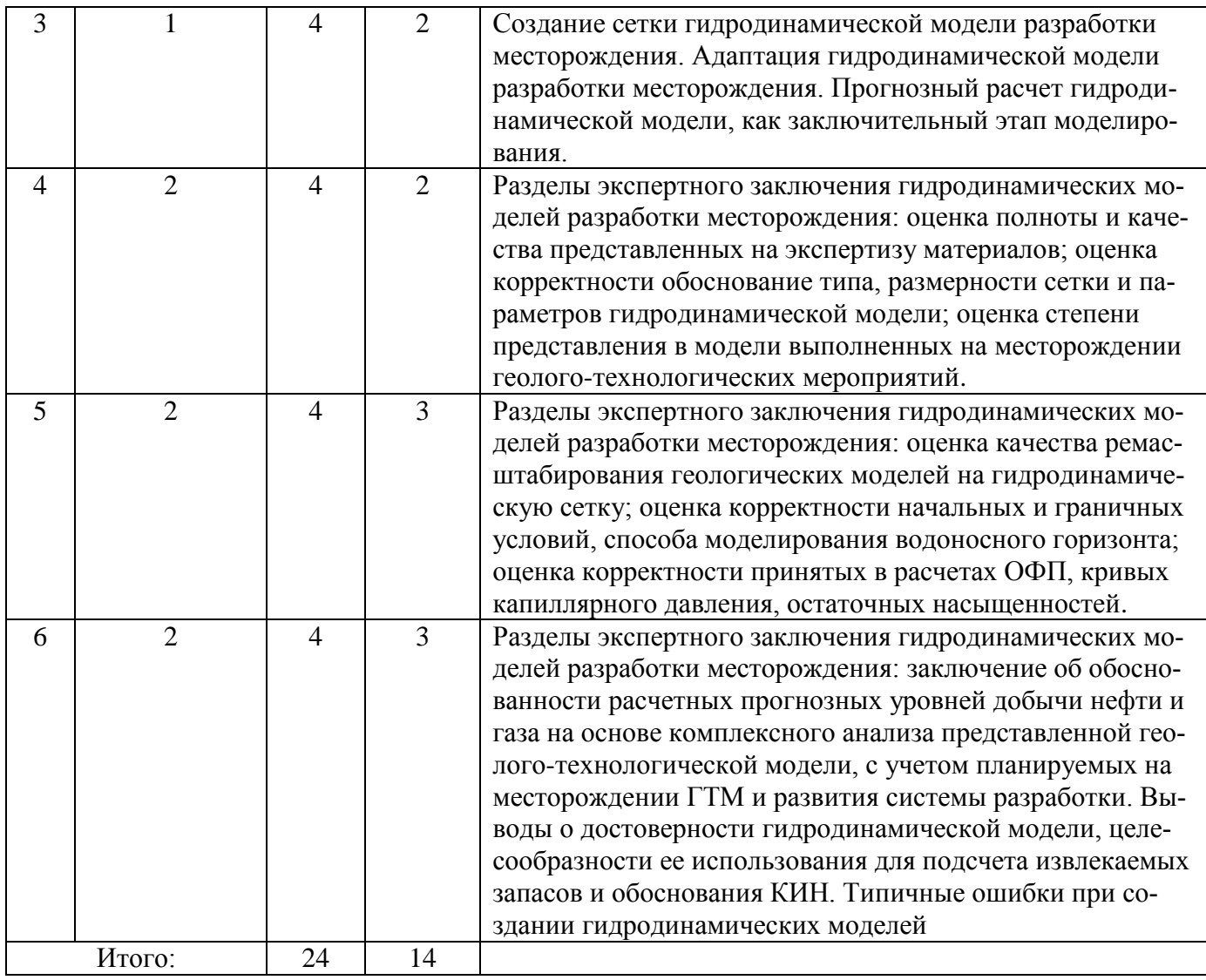

# **Практические занятия**

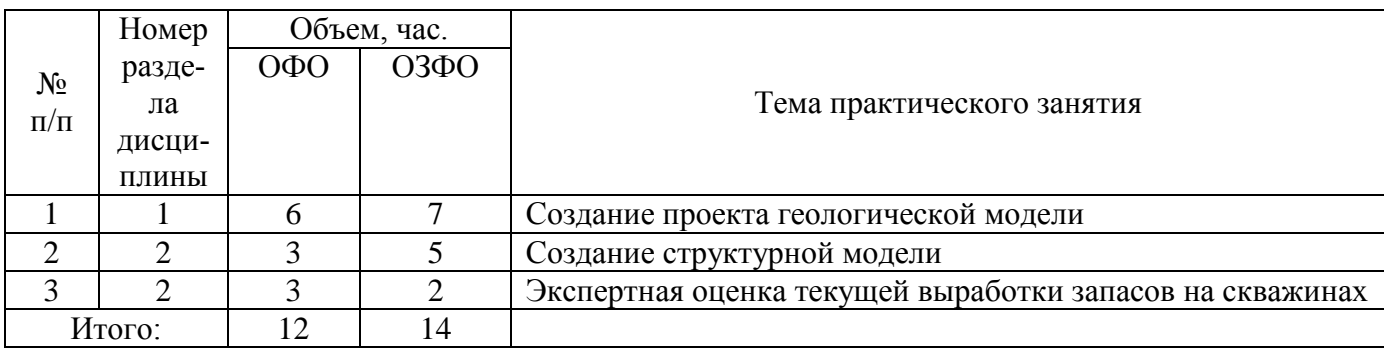

#### **Лабораторные работы**

Лабораторные работы учебным планом не предусмотрены.

# **Самостоятельная работа студента**

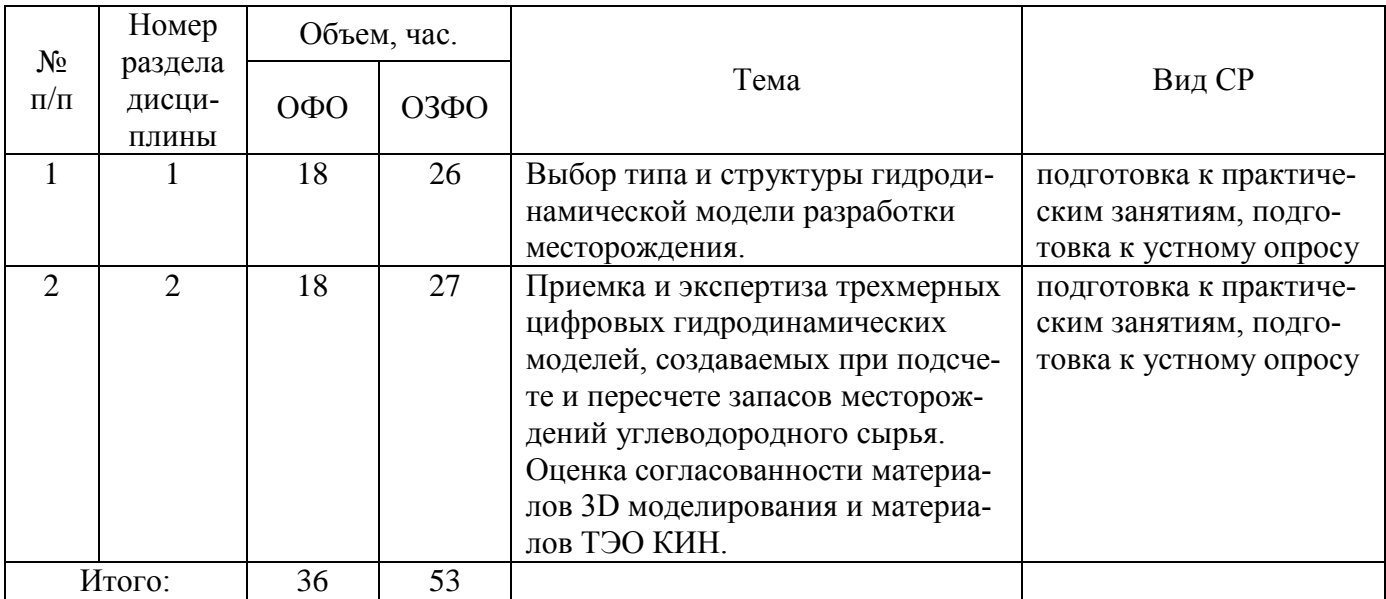

5.2.3. Преподавание дисциплины ведется с применением следующих видов образовательных технологий:

- визуализация учебного материала в PowerPointв диалоговом режиме (лекционные занятия);

- индивидуальная работа (практические занятия).

#### **6. Тематика курсовых работ/проектов**

Курсовые работы/проекты учебным планом не предусмотрены.

#### **7. Контрольные работы**

Контрольные работы учебным планом не предусмотрены

#### **8. Оценка результатов освоения дисциплины/модуля**

8.1. Критерии оценивания степени полноты и качества освоения компетенций в соответствии с планируемыми результатами обучения приведены в Приложении 1.

8.2. Рейтинговая система оценивания степени полноты и качества освоения компетенций обучающихся всех форм обучения представлена в таблице.

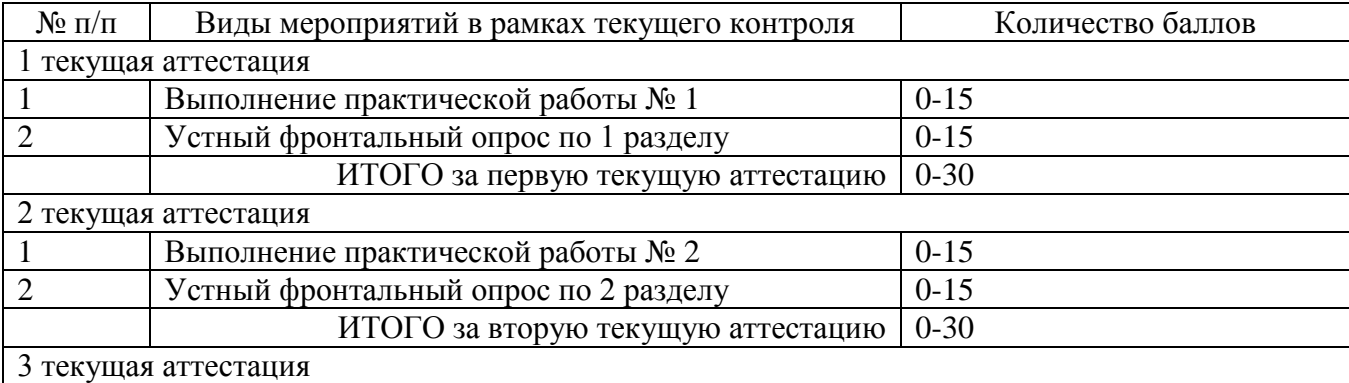

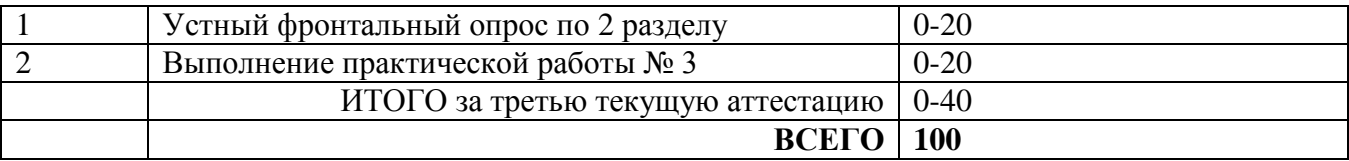

### **9. Учебно-методическое и информационное обеспечение дисциплины**

9.1. Перечень рекомендуемой литературы представлен в Приложении 2.

9.2. Современные профессиональные базы данных и информационные справочные системы:

 Электронная библиотечная система Elib, полнотекстовая база данных ТИУ, [http://elib.tsogu.ru/\(дата](http://elib.tsogu.ru/(дата) обращения 30.08.19)

 Научная электронная библиотека eLIBRARY.RU, [http://elibrary.ru/\(](http://elibrary.ru/)дата обращения 30.08.19)

 Профессиональные справочные системы. Национальный центр распространения информации ЕЭК ООН. – Режим доступа: [http://www.cntd.ru](http://www.cntd.ru/) (дата обращения: 29.08.2019).

 Справочно-правовая система КонсультантПлюс. – Режим доступа: [http://www.consultant.ru](http://www.consultant.ru/) (дата обращения: 29.08.2019).

Система поддержки учебного процесса «Educon»;

 ЭБС «Издательства Лань», Гражданско-правовой договор №885-18 от 07.08.2018 г. на оказание услуг по предоставлению доступа к ЭБС между ФГБОУ ВО «Тюменский индустриальный университет» и ООО «Издательство Лань» (до 31.08.2020 г.);

 ЭБС «Электронного издательства ЮРАЙТ», Гражданско-правовой договор № 884-18 от 08.08.2018 г. на оказание услуг по предоставлению доступа к ЭБС между ФГБОУ ВО «Тюменский индустриальный университет» и ООО «Электронное издательство ЮРАЙТ» (до 31.08.2020 г.);

 ЭБС «Проспект», Гражданско-правовой договор № 882-18 от 09.08.2018 г. на предоставление доступа к электронно-библиотечной системе между ФГБОУ ВО «Тюменский индустриальный университет» и ООО «ПРОСПЕКТ»;

– Научно-техническая библиотека ФГБОУ ВО РГУ нефти и газа им. И.М. Губкина;

Научно-техническая библиотека ФГБОУ ВО УГТУ (г. Ухта).

9.3. Лицензионное и свободно распространяемое программное обеспечение, в т.ч. отечественного производства: Windows 8 (Лицензионное соглашение №8686341), Microsoft Office Professional Plus (Договор №1120-18 от 03 августа 2018 г.).

#### **10. Материально-техническое обеспечение дисциплины**

Помещения для проведения всех видов работы, предусмотренных учебным планом, укомплектованы необходимым оборудованием и техническими средствами обучения.

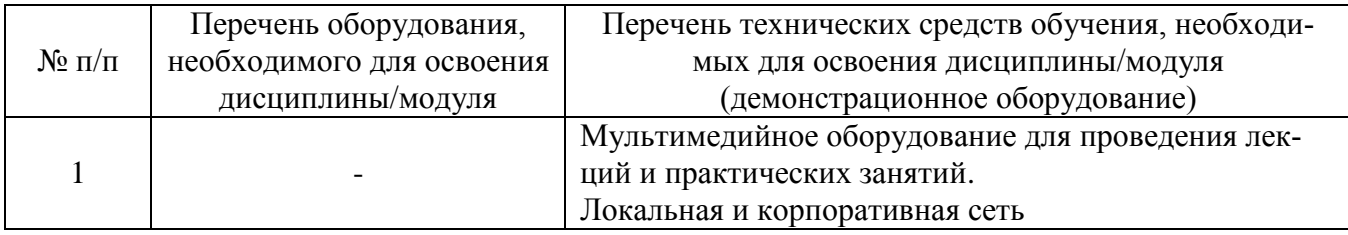

#### **11. Методические указания**

**11.1. Методические указания по подготовке к практическим занятиям**

Задания на выполнение практических работ обучающиеся получают индивидуально. В процессе подготовки к практическим занятиям обучающиеся могут консультироваться

#### Практическая работа № 1 Создание проекта геологической модели

с преподавателем. Наличие конспекта лекций на практическом занятии обязательно.

#### Обшие положения

Количество и качество исходной информации в значительной степени определяют методики и алгоритмы создания 3D ГМ. Если рассмотреть поэтапно весь процесс создания 3D ГМ, то можно для каждого этапа выделить основную (или прямую) информацию и косвенную информацию, которая имеет подчиненное значение (табл. 1).

Обязательный минимальный перечень исходной информации для создания 3D ГМ включает в себя:

- 1. Координаты устьев скважин, альтитуды, данные инклинометрии;
- 2. Стратиграфические скважинные отбивки;
- 3. Диаграммы ГИС;
- 4. Результаты интерпретации ГИС (РИГИС);
- 5. Результаты интерпретации данных сейсморазведки;
- 6. Уравнения петрофизических зависимостей.

Объектом изучения в лабораторных работах является пластово-сводовая залежь пласта  $\overline{BC_{10}}^1$ , приуроченная к антиклинальной структуре, вытянутой в широтном направлении (рис. 2). Залежь с востока литологически экранирована. Пласт вскрыт 32 скважинами, из которых 20 вертикальных разведочных и 12 наклононаправленных эксплуатационных.

Таблина 1

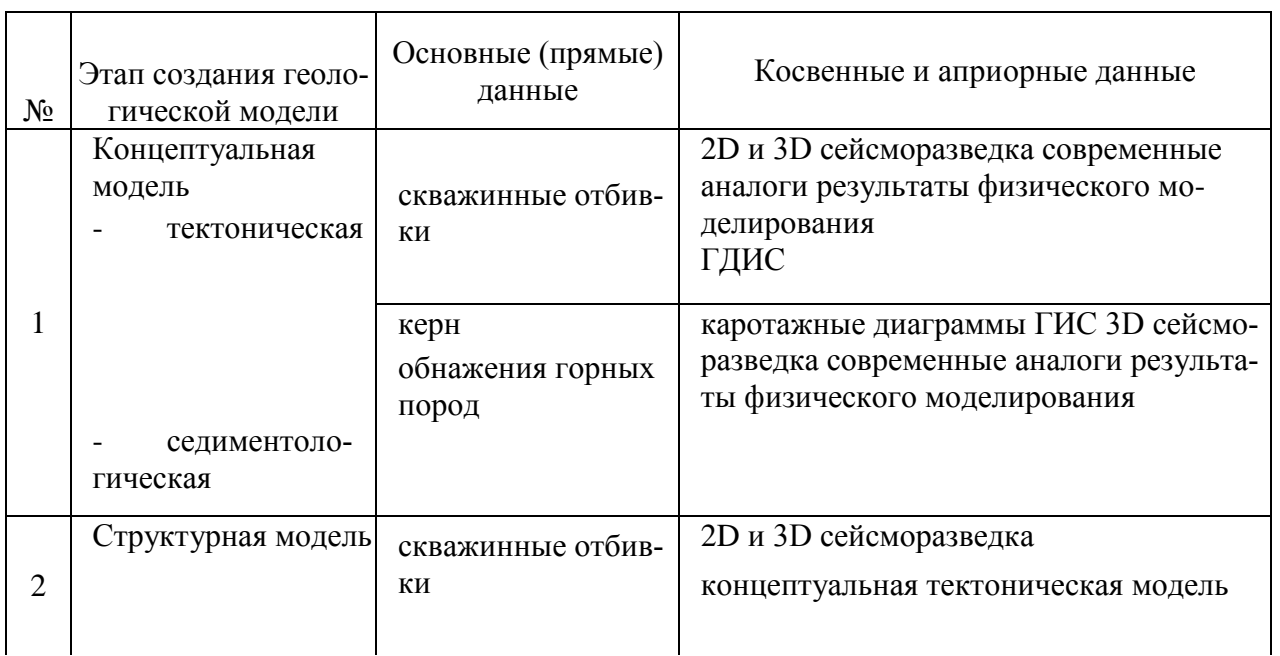

Основные этапы построения трехмерной геологической модели, виды прямой, косвенной и априорной информации

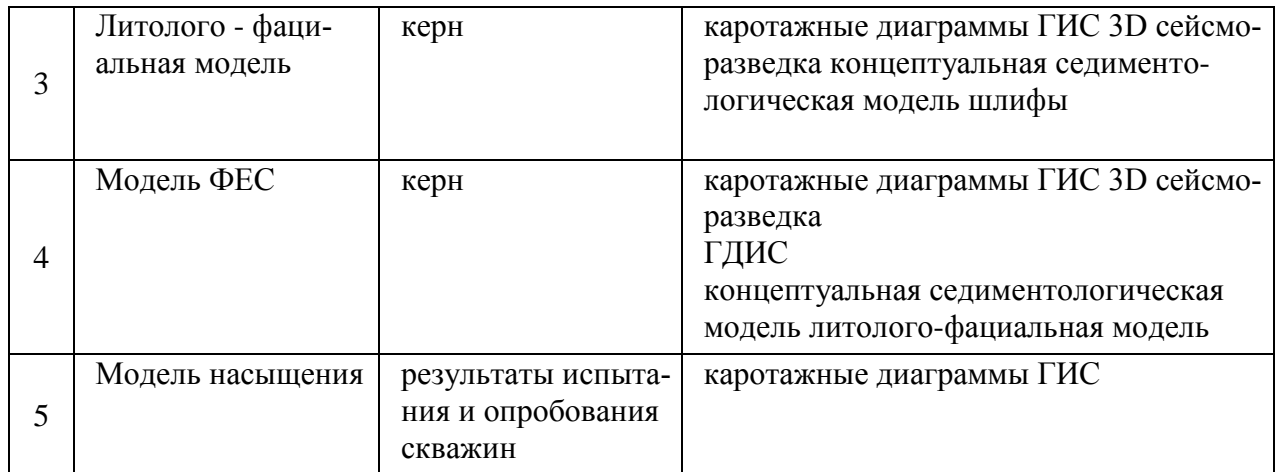

#### **Порядок выполнения заданий**

1. Создать новый проект.

2. Задать последовательность основных горизонтов и изохор (в учебном примере названы: TOP\_BS10, BS10, BOT\_BS10).

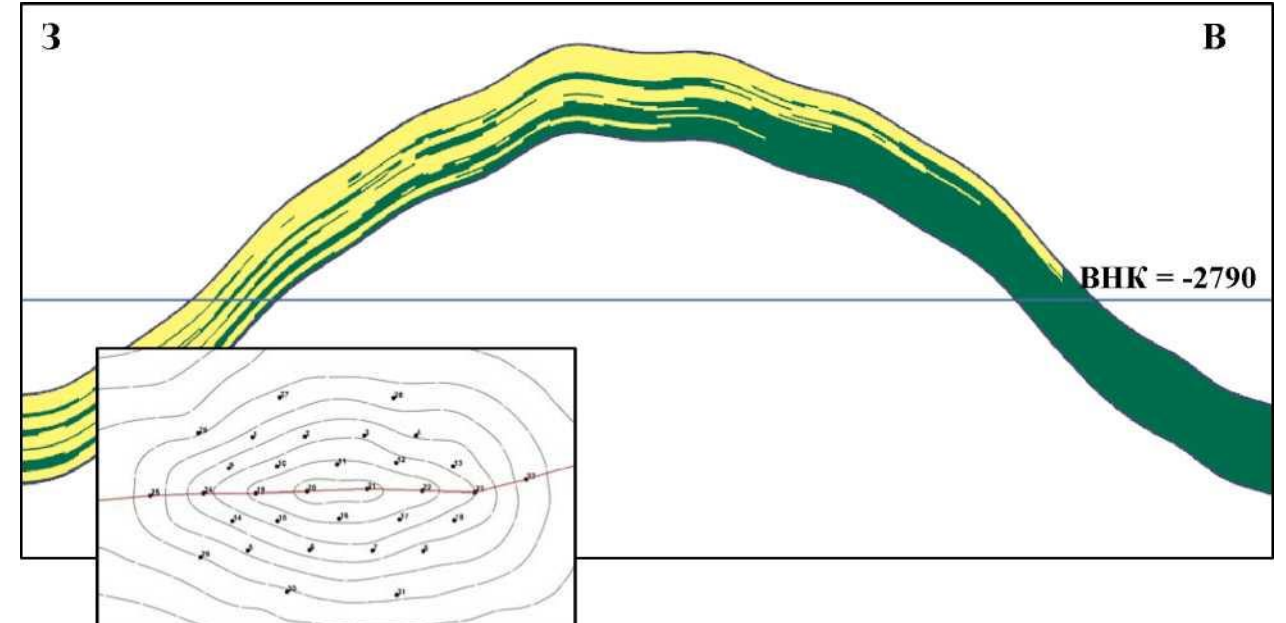

Рис. 1. Геологический разрез пласта  ${BC_{10}}^1$ 

• Названия горизонтов и изохор должны быть уникальными.

• В названиях горизонтов и изохор могут использоваться только английские буквы.

• Каждый моделируемый интервал (пласт, пропласток, объект разработки, стратиграфический интервал и т.п.) должен быть представлен в структуре месторождения в виде последовательности трех элементов: «горизонт» - «изохора» - «горизонт», трактующихся как «кровля» - «толщина» - «подошва» этого интервала.

3. Загрузить скважинные данные.

В учебном примере исходная информация содержится в папке FOR\_IMPORT и имеет следующую структуру:

• Информация об устьях скважин содержится в файле Well head.prn. Формат файла Well head.prn (рис. 3):

Поле 1 - Well name

Поле 2 - East (координата X)

Поле 3 - North (координата Y)

Поле 4 - RKB (альтитуда).

• Инклинометрия по скважинам (\*.inc) содержится в файлах, имена которых совпадают с наименованиями скважин. Каждый файл содержит 3 столбца:

Поле 1 - замеренная глубина

Поле 2 - угол

Поле 3 - азимут.

• Результат интерпретации ГИС содержаться в файлах с расширением \*.las. Они содержат 5 столбцов (рис. 3):

- MD замеренная глубина
- LITO дискретная диаграмма литологии
- PORO непрерывная диаграмма пористости
- PERM непрерывная диаграмма проницаемости
- Soil непрерывная диаграмма нефтенасыщенности.

• Цифровая сеточная модель отражающего горизонта (ОГ), построенная по данным сейсмики, содержится в файле seismic.grd.

- Стратиграфические отбивки по скважинам (Well picks.prn)
- Структура файла:

Поле 1 - Horizon (название горизонта)

- Поле 2 Well name (номер скважины)
- Поле 3 MD (замеренная глубина).

1. Просмотреть информацию по траекториям скважин с целью контроля правильности ввода данных.

2. Визуализировать скважины в 3D окне.

#### Вопросы для самопроверки:

1. Перечислить исходные данные, необходимые для построения трехмерной геологической модели.

2. В какой последовательности происходит загрузка исходных данных? Опишите структуру файла Wellhead?

3. Какую основную информацию должен содержать файл описывающий траекторию скважины?

4. Какая информация содержится в разделе WELLS в файлах типа .las?

5. Какая информация содержится в разделе Curve description в файлах типа .las?

| J wellhead.pm - Блокнот |             |        | $\blacksquare$ |
|-------------------------|-------------|--------|----------------|
|                         | Файл Правка | Формат | Справка        |
|                         | 2400        | 5390   | 163.1          |
|                         | 2900        | 5395   | 164.2          |
| $\frac{2}{3}$           | 3470        | 5405   | 164.2          |
|                         | 3965        | 5405   | 163            |
|                         | 2355        | 4305   | 163.2          |
| $\overline{6}$          | 2945        | 4310   | 164.1          |
|                         | 3550        | 4305   | 164.1          |
| 8                       | 4035        | 4300   | 163.2          |
|                         | 240 3       | 4S76   | 164            |

Рис. 2. Файл Well head.prn

~VersionInformation

*\* \_\_\_\_\_\_\_\_\_\_\_\_\_\_\_\_\_\_\_\_\_\_\_\_\_\_\_\_\_\_\_\_\_\_*

VERS - 2:CWLS LOG Ascii Standart - Version 2 WRAP - NO : One line per depth step ~Well Information Block **1** MNEM.UNData Type Information

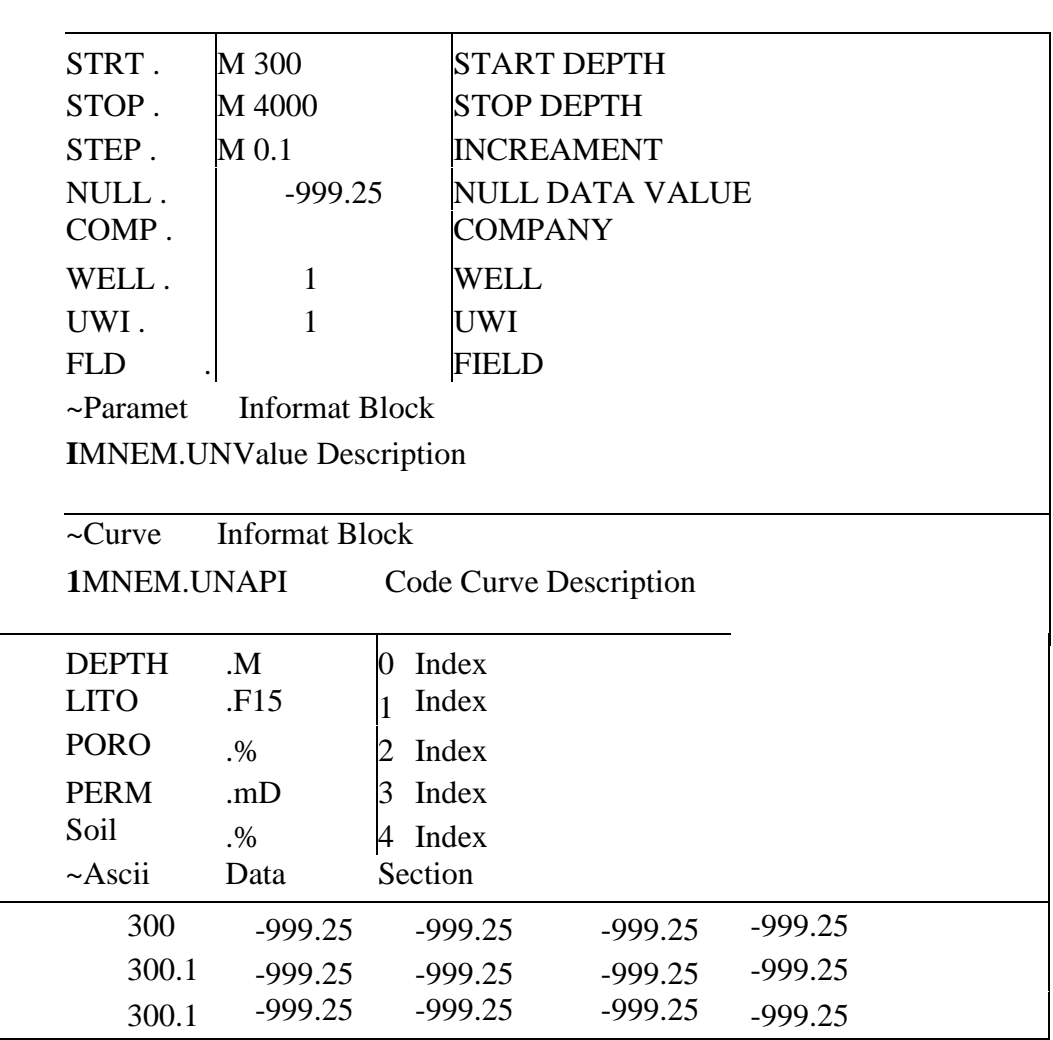

Рис. 3 Файл 1.las

(результаты интепретации РИГИС в формате \*.las по скважине 1)

# **Практическая работа № 2 Создание структурной модели**

#### Общие положения

Структурная модель включает в себя:

- 1. Структурные карты по стратиграфическим границам моделируемого объекта;
- 2. Структурные карты по границам коллектора;
- 3. Карты общих (стратиграфических) толщин.

Исходными данными для построения структурной модели являются разбивки по скважинам, полученные в результате детальной скважинной корреляции, и результаты интерпретации сейсмических данных - структурные поверхности основных отражающих горизонтов и плоскости тектонических нарушений (см. таб. 1).

Обычно число стратиграфических поверхностей в модели существенно превышает число надежно прослеживаемых сейсмических границ, которые с ними ассоциированы. Поэтому вначале выполняется построение основных стратиграфических поверхностей пластов, связанных с опорными сейсмическими горизонтами, например, методом кокригинга. После этого выполняется построение остальных (дополнительных) стратиграфических поверхностей методом схождения через карты стратиграфических толщин (изохор) по скважинам, исходя из принятой модели осадконакопления.

Пример такого построения показан на рис. 4. Здесь континентальные юрские отложения тюменской свиты Западной Сибири несогласно залегают на фундаменте. На временных разрезах надежно коррелируются отражающие горизонты Б - кровля баженовской свиты, Т - кровля тюменской свиты, А - кровля фундамента. Внутренние сейсмические горизонты Т1, Т2, Т3 неустойчивы. Осадконакопление происходило путем заполнения палеовпадин фундамента осадочным материалом. Поэтому при формировании структурного каркаса отложений тюменской свиты в качестве самостоятельных рекомендуется использовать горизонты Т и А, горизонты Т1, Т2, Т3 отстраивать от горизонта вниз с использованием карт изохор [9].

Важным моментом при построении каркаса является принятие решения о включении тех или иных тектонических нарушений в геологическую модель в том случае, когда число выделяемых по данным сейсморазведки нарушений достаточно велико.

Рекомендуется руководствоваться следующими принципами включения нарушений в геологическую модель:

- нарушения, разделяющие блоки с разными отметками флюидных контактов,
- нарушения, с наибольшими значениями амплитуд и протяженности,
- нарушения с амплитудой более половины толщины пласта,

• нарушения, наличие и значимость которых подтверждается данными других методов (гидропрослушивания, гидродинамических исследований скважин, анализа взаимодействия скважин в процессе разработки и др.).

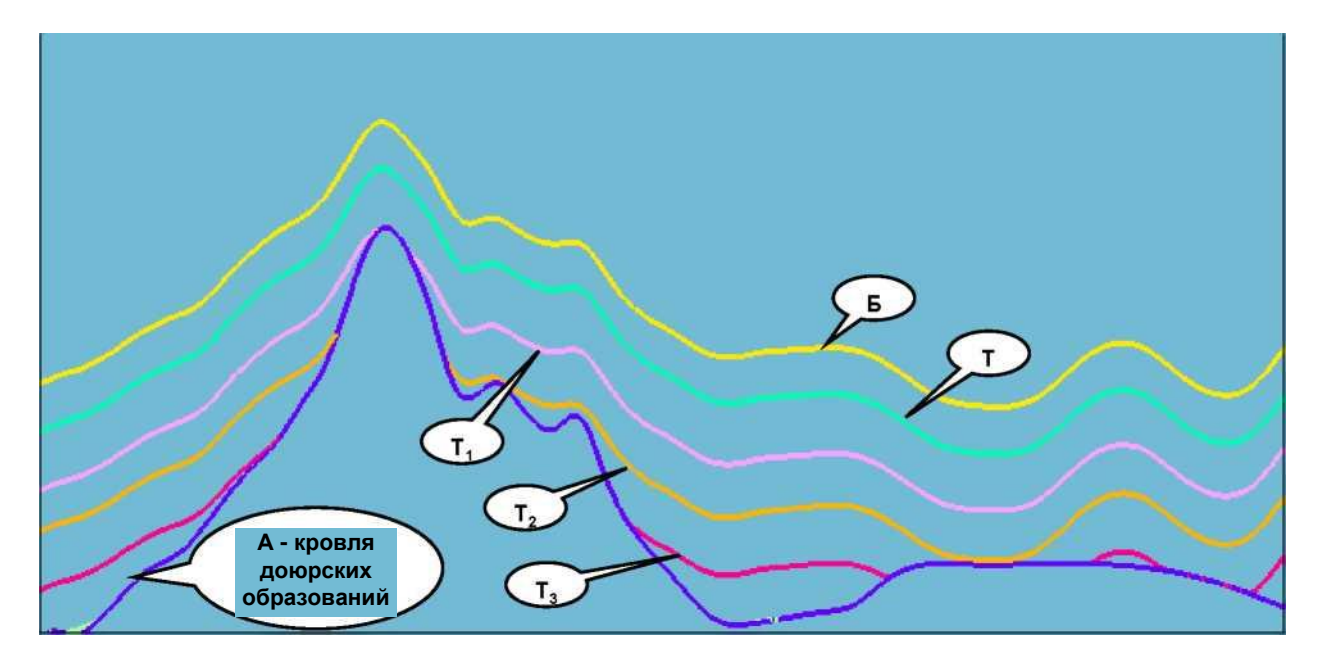

Рис. 4 Схематический разрез юрских отложений Западной Сибири по данным сейсмики (Закревский К.Е., 2009 г)

#### Порядок выполнения задания

1. Загрузить в проект структурную условную поверхность ОГ, обозначим её Х.

2. Визуализировать поверхность ОГ Х в 2D и 3D окнах.

3. Найти невязки между трендовой поверхностью ОГ и отметками стратиграфической кровли пласта  ${ \mathrm{BC}_{10}}^{1},$  загруженных в контейнер Well picks.

4. Построить карту невязок.

5. Построить структурную карту стратиграфической кровли пласта  ${BC_{10}}^1$  сложением цифровой сеточной модели ОГ и цифровой модели невязок.

6. Оценить качество построенной поверхности по значениям разности поверхности горизонта и скважинными отбивками.

7. Рассчитать значения общих толщин в скважинах.

8. Построить карту общих толщин BS10.

9. Построить структурную поверхность подошвы пласта Bot\_BS10 сложением цифровой сеточной модели стратиграфической кровли пласта БС10 и цифровой модели общих толщин.

10. Оценить качество построенной поверхности по значениям разности поверхности горизонта и скважинными отбивками.

11. С целью анализа точности построенной двумерной модели пласта  ${BC_{10}}^1$  построить гистограммы распределения невязок полученных карт по стратиграфическим кровле и подошве пласта, построенных методом схождения от трендовой сейсмической поверхности ОГ X , и разбивок по скважинам.

12. Построить горизонтальную поверхность ВНК на а.о. -2790 м.

13. Построить внешний и внутренний контуры нефтеносности пересечением структурных карт по кровле и подошве пласта с поверхностью ВНК.

14. Нанести контуры нефтеносности на структурную поверхность кровли Top BS10.

15. Создать разрез по простиранию и в крест антиклинальной структуры, контролирующей нефтегазоносность пласта Б $\rm C10^1$ .

Вывести на экран все карты, характеризующие геометрию залежи. Они должны

быть оформлены в соответствии со стандартными требованиями оформлений геологических карт. Написать вывод. В выводе указать:

• перечень карт, описывающий геометрию залежи;

• описать тип залежи, изменчивость общей толщины, направление вытянутости, соотношение чисто-нефтяной и водонефтяной зон залежи на основе построенных карт;

• перечислить геологические задачи, при решении которых используется модель геометрии залежи.

Вопросы для самопроверки:

1. Перечислить основные этапы создания структурной модели.

2. Привести основные критерии выбора разломов для включения в структурную модель.

3. Перечислите основные элементы структурного каркаса для модели, состоящей из двух пластов, разделённых глинистой перемычкой.

4. Какими способами можно построить структурную карту подошвы? Проведите сравнительный анализ этих методов с точки зрения, точности построения структурной карты подошвы.

5. Что можно использовать в качестве тренда/трендов при построении структурной карты подошвы?

6. Что даёт использование трендов при построении структурного каркаса?

### Практическая работа № 3 Экспертная оценка текущих запасов на скважинах

#### Обшие положения

Моделирование представляет собой совокупность методов построения моделей существующих предметов и явлений с целью их дальнейшего изучения. В процессе разработки нефтяных месторождений целесообразно заменить существующие и возможные к возведению объекты их моделями. Технология позволит определить параметры нефтедобычи до проведения ключевых работ и существенно снизить их итоговую стоимость.

Моделирование пластовых условий и процессов предполагает несколько этапов проведения работ:

- определение круга задач моделирования;
- создание или выбор модели;
- исследовательская работа;
- перенос данных с модели на оригинал.

При этом базовым этапом проведения исследовательской работы и дальнейшего моделирования условий и процессов является выбор или создание моделей. Здесь особенно актуально соблюдение законов подобия, в результате чего моделируются физические явления и процессы с совпадающими безразмерными комплексами.

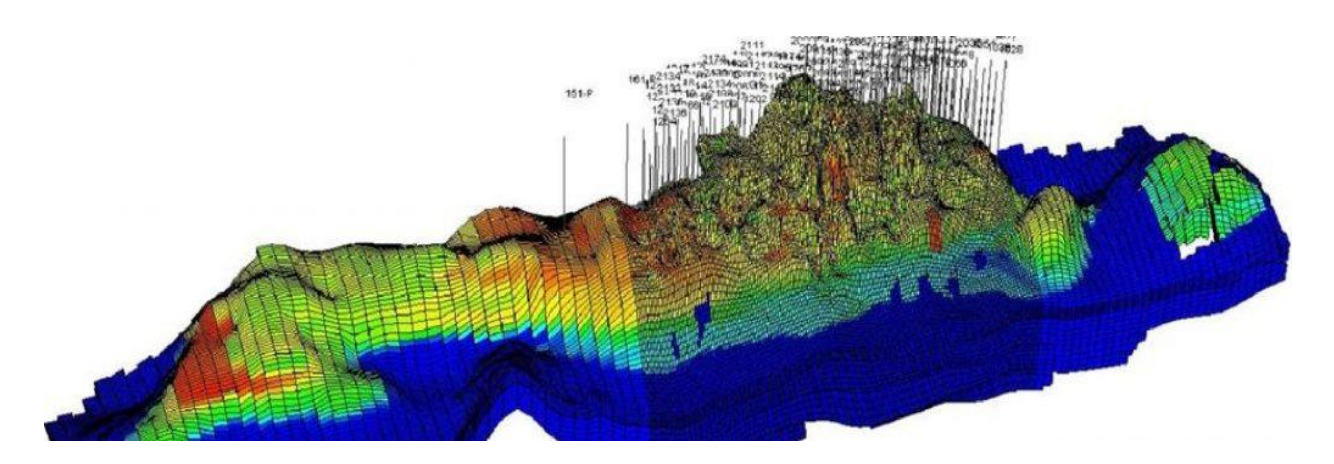

Рис. 5. Трехмерная гидродинамическая модель

Экспертиза гидродинамической модели должна завершаться выводом о целесообразности использования данной трехмерной модели.

В заключении должны быть даны четкие рекомендации по устранению замечаний, повышению достоверности и точности построения гидродинамической модели разработки месторождения.

Подсчет геологических запасов необходим для его использования в качестве основы для гидродинамического моделирования.

Подсчет запасов – это комплекс научно-исследовательских работ по детальному изучению недр. Целю проведения научных исследований является создание объективной геологической модели залежи, на основе которой и определяется количество углеводородов.

Подсчет начальных геологических запасов нефти объемным методом, которое может находиться в недрах и наличие которого доказано бурением, испытанием или геолого-геофизическими исследованиями скважин определяется по формуле:

$$
Q_{\text{reon}} = S \cdot h \cdot k_n \cdot k_n \cdot \theta \cdot \rho,
$$

где: S - площадь нефтеносности, тыс.м;

 $h$  – эффективная нефтенасыщенная толщина пласта, м;

 $k_n$  – коэффициент пористости, %;

 $k_{H}$  – коэффициент нефтенасыщенности, %;

θ - пересчетный коэффициент, %;

 $\rho$  – средняя плотность нефти в стандартных условиях, г/см<sup>3</sup>.

Извлекаемые запасы нефти – часть геологических запасов, которые могут быть добыты из залежи за весь срок разработки. Расчет извлекаемых запасов производиться по формуле:

$$
Q_{_{u367}} = Q_{_{2607}} \cdot \text{KMH}
$$

где: Q*геол* - геологические запасы, тыс.т;

 КИН – коэффициент извлечения нефти, показывает долю запасов, которую можно извлечь при современных технологиях бурения и эксплуатации.

#### **Задача**

Определить текущее состояние запасов нефти объемным методом, с последующим определением извлекаемых запасов нефти. Параметры для расчета представлены в таблице (1).

Рассчитать остаточные запасы нефти по скважинам (таблица 2).

Дать экспертную оценку текущей выработки запасов на скважинах (варианты экспертной оценки представлены ниже).

Таблица 1

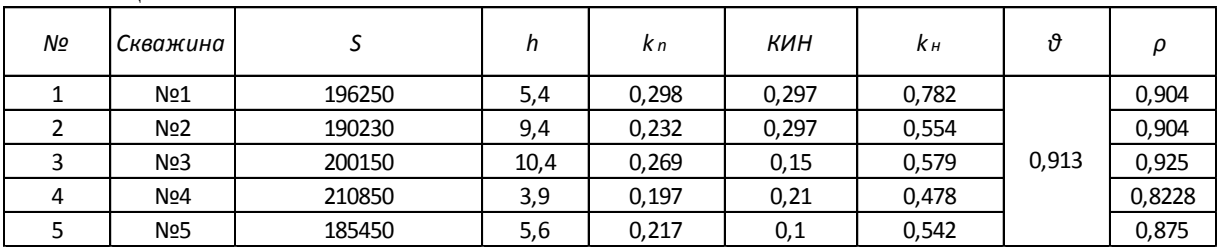

Таблица 2

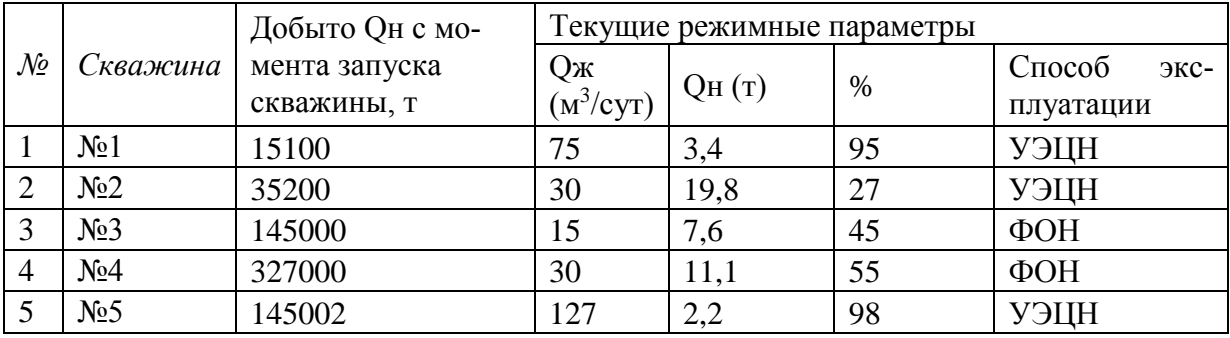

Варианты экспертной оценки:

1. Текущая обводненность скважины не характерна для остаточной выработки запасов;

2. Текущий дебит скважины не характерен для остаточной выработки запасов.

# Пример решения задачи

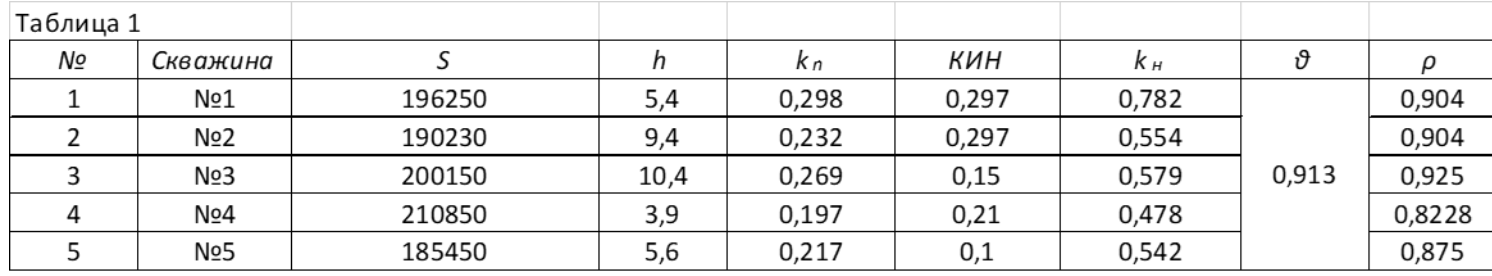

L

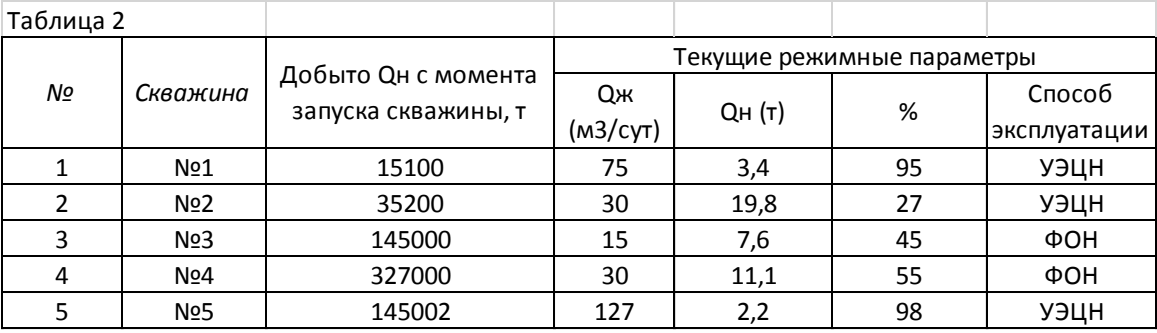

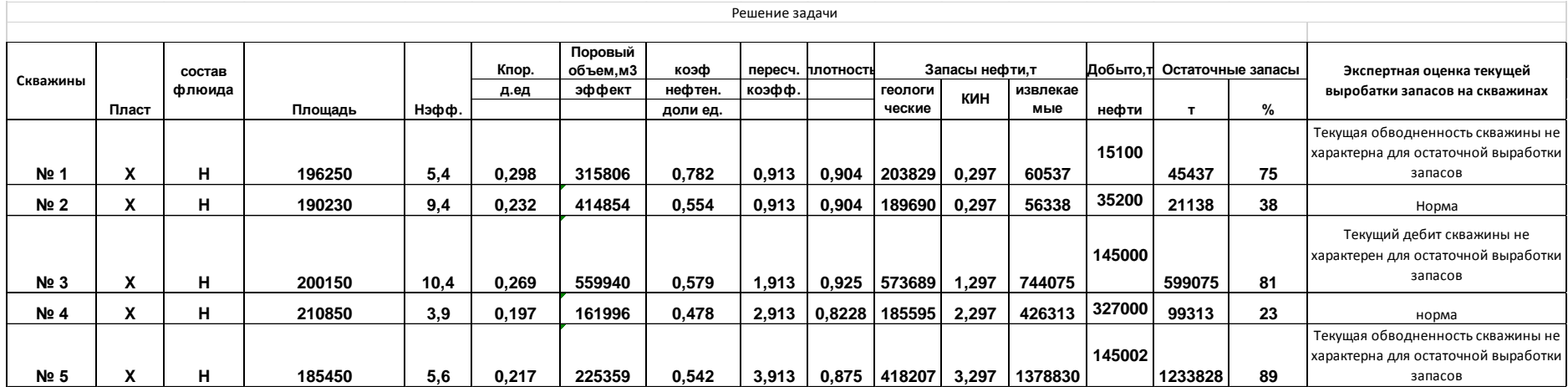

# Планируемые результаты обучения для формирования компетенции и критерии их оценивания

# Дисциплина Экспертная оценка качества гидродинамических моделей разработки месторождения Код, направление подготовки 21.03.01 Нефтегазовое дело Направленность Эксплуатация и обслуживание объектов добычи нефти

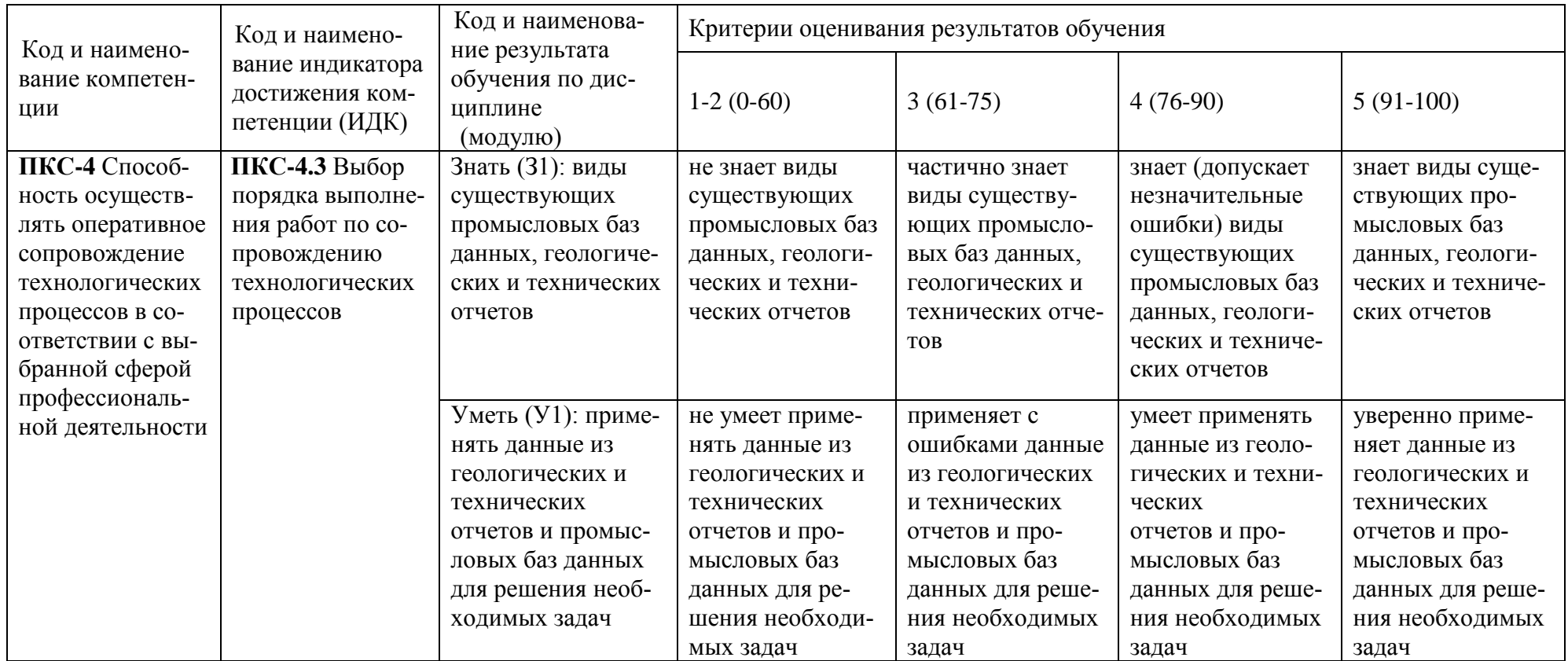

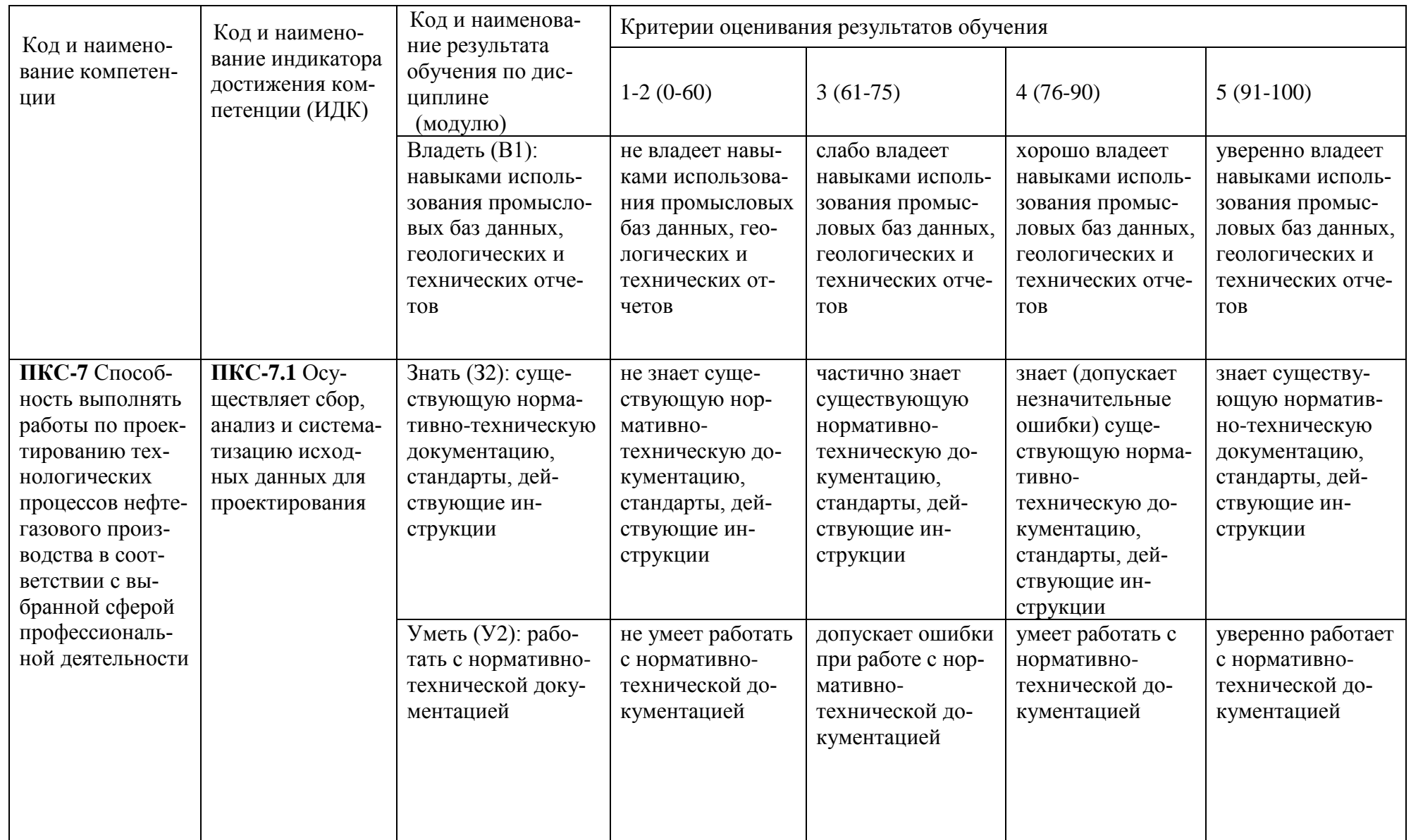

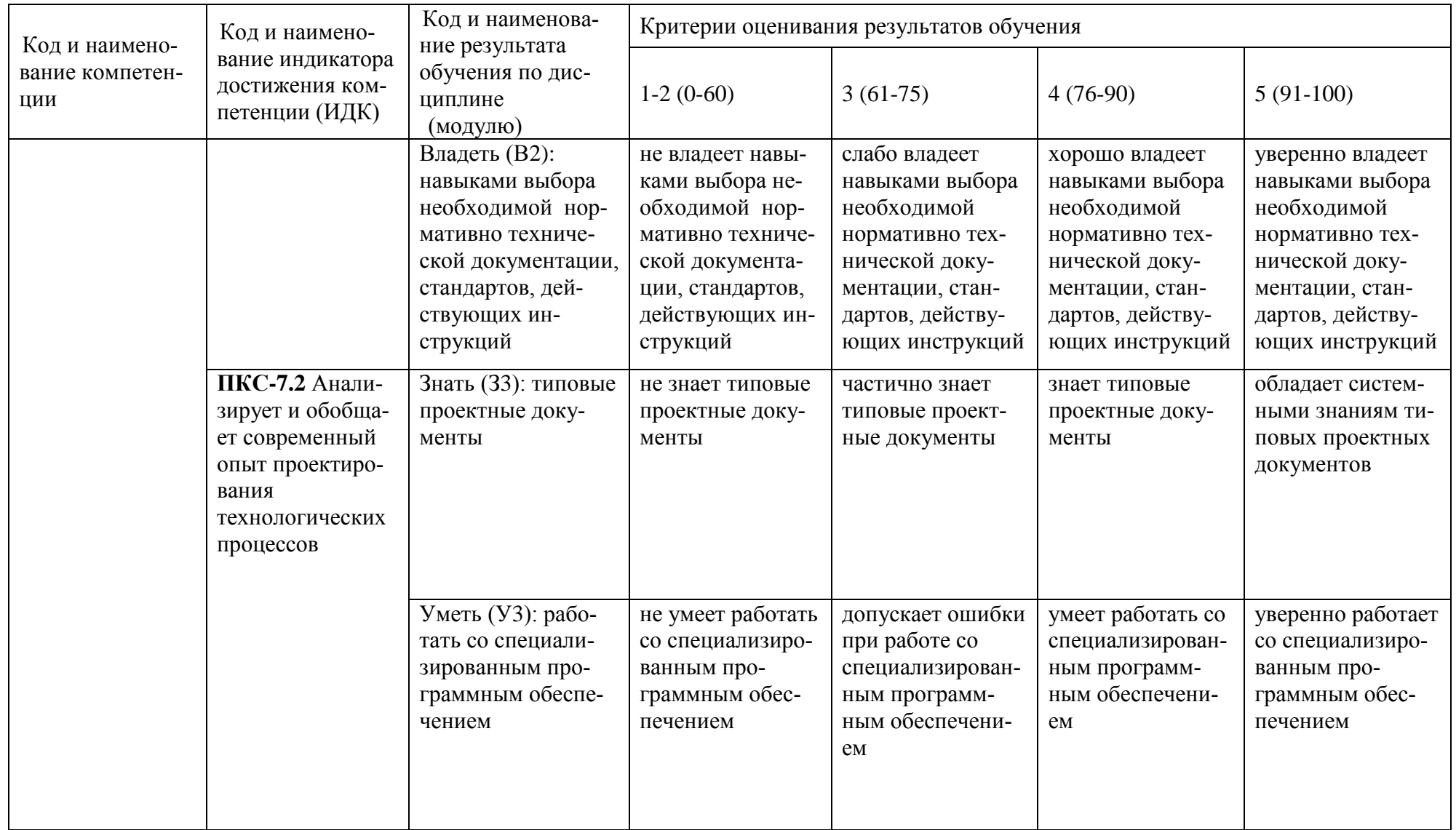

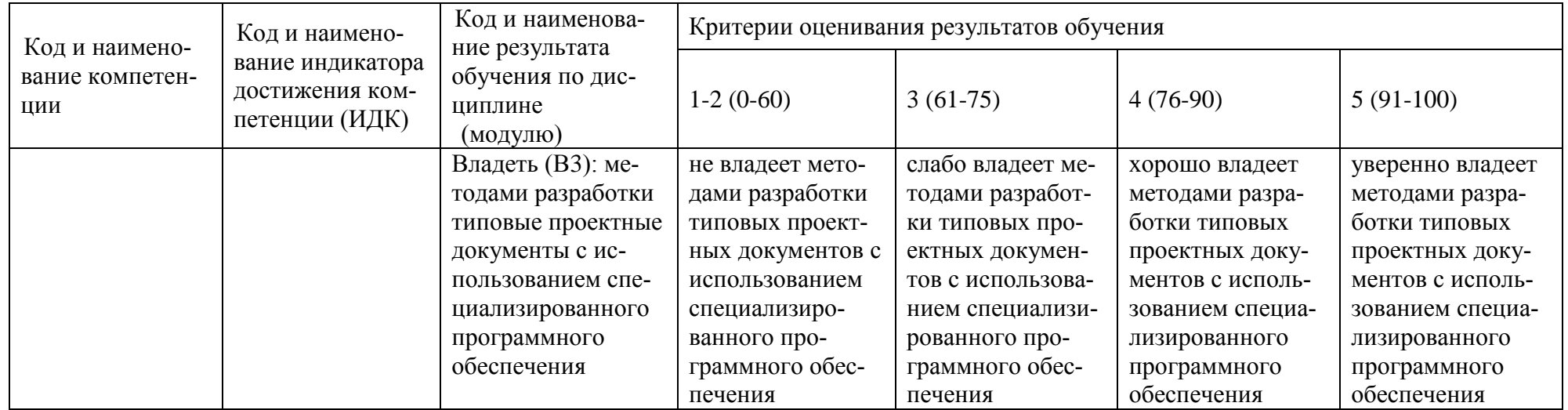

# **КАРТА**

**обеспеченности дисциплины (модуля) учебной и учебно-методической литературой** Дисциплина **Экспертная оценка качества гидродинамических моделей разработки месторождения**

Код, направление подготовки **21.03.01 Нефтегазовое дело** 

Направленность **Эксплуатация и обслуживание объектов добычи нефти**

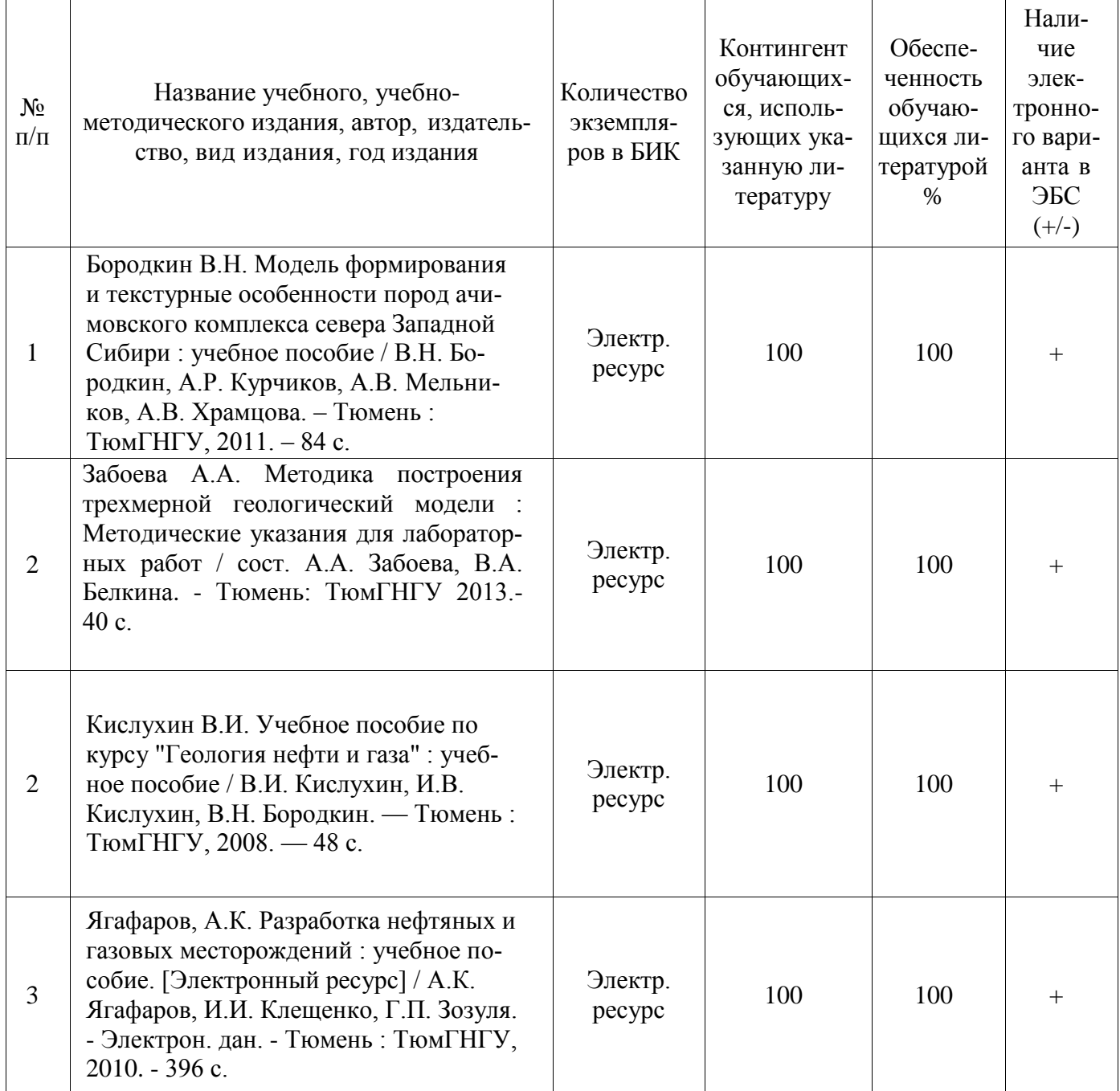

И.о.заведующего кафедрой Р.Д. Татлыев

(подпись)

«31» 08 2020 г.

#### **Дополнения и изменения к рабочей программе дисциплины (модуля)**

\_\_\_\_\_\_\_\_\_\_\_\_\_\_\_\_\_\_\_\_\_\_\_\_\_\_\_\_\_\_\_\_\_\_\_\_\_\_\_\_\_\_\_\_\_\_\_\_\_\_\_\_\_\_\_\_\_\_\_\_\_\_\_\_\_\_\_\_\_\_\_

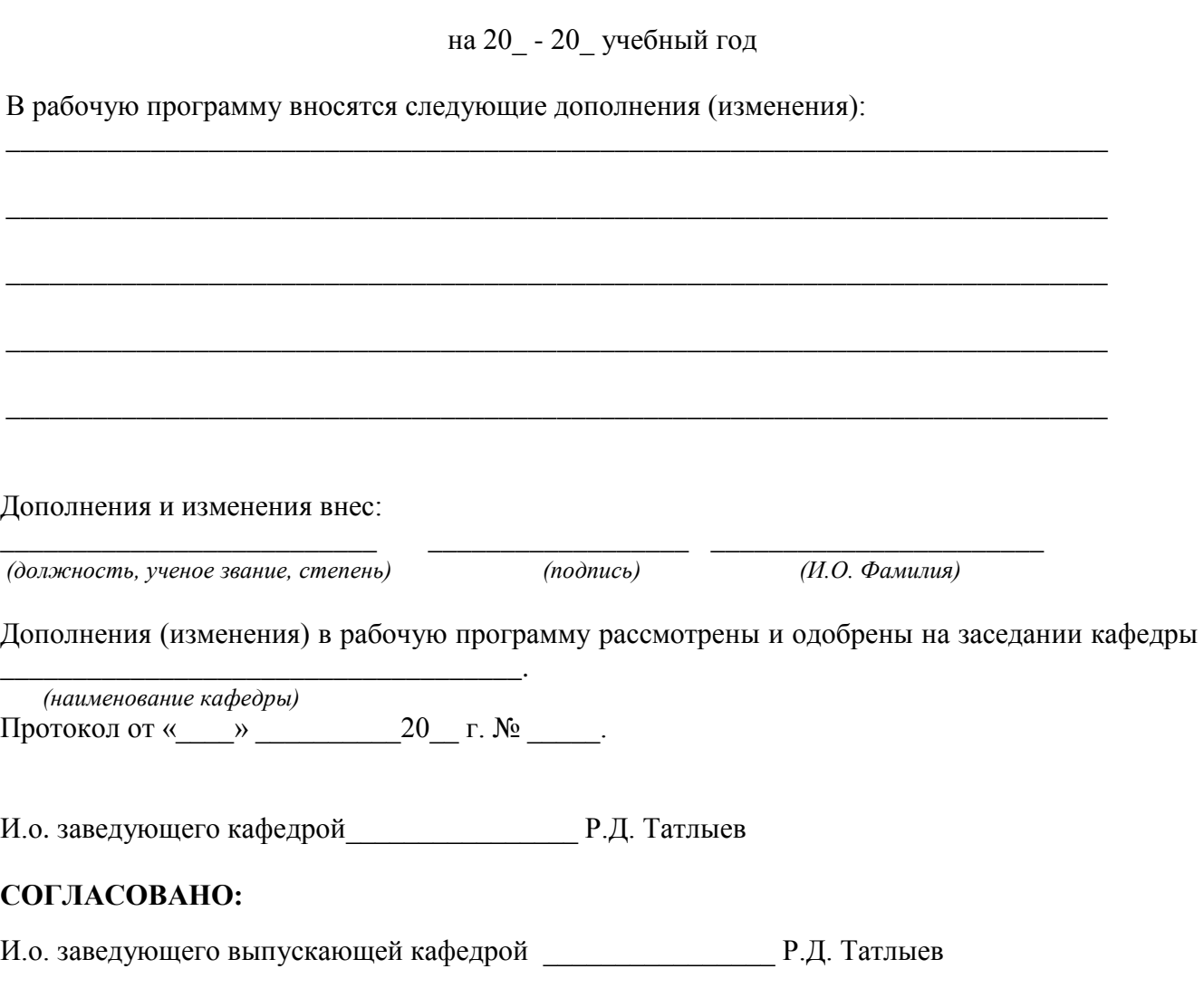

 $\begin{array}{ccccc}\n\kappa & & \rightarrow & \qquad & 20 & \text{r}.\n\end{array}$